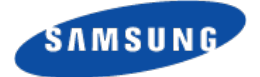

# **Practical Online Filesystem Checking and Repair**

**Daniel Phillips**

**Samsung Research America (Silicon Valley)** 

**d.phillips@partner.samsung.com**

Why we want online checking:

- Fsck time at tens of minutes and heading higher
- SSD arrive and fsck algorithms got better
- But still an issue for:
	- Most laptops and workstations
	- Your bulk storage
	- Data centers

#### Everybody has had the fsck experience at just the wrong ti me.

#### "Waiting for the next fsck"

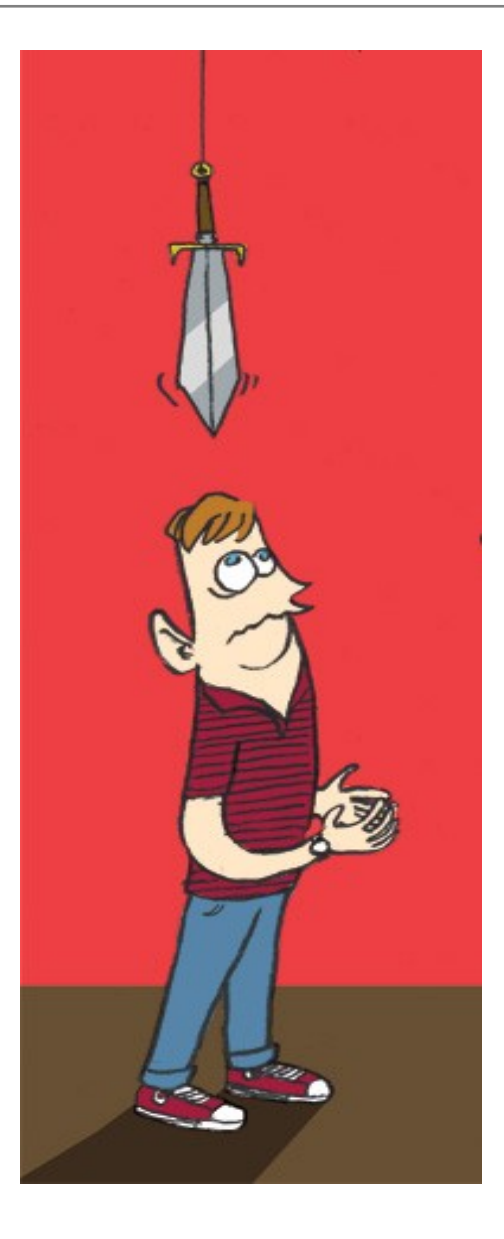

"You should strongly consider the consequences of disabling mount-count-dependent checking entirely. Bad disk drives, cables, memory, and kernel bugs could all corrupt a filesystem without marking the filesystem dirty or in error."

-- tune2fs man page

What about checksumming?

- Easy to implement
- Relatively efficient
- Increases confidence in your data
- Not a substitute for repair!
- Does not tell you much about what is corrupted
- Eventually a checksum will certainly fail. Then what?

Reasons for not attempting online checking:

- SSD makes the problem go away
	- 20 times smaller, 20 times faster = 400 times less annoying
- Handheld revolution changed the game
	- Phone reboots are relatively rare
- Hide the problem in the cloud
	- Let somebody else worry about it
- It's not easy
	- We have more pressing issues
- Maybe it won't happen to me

#### **It's like changing a tire without stopping the car.**

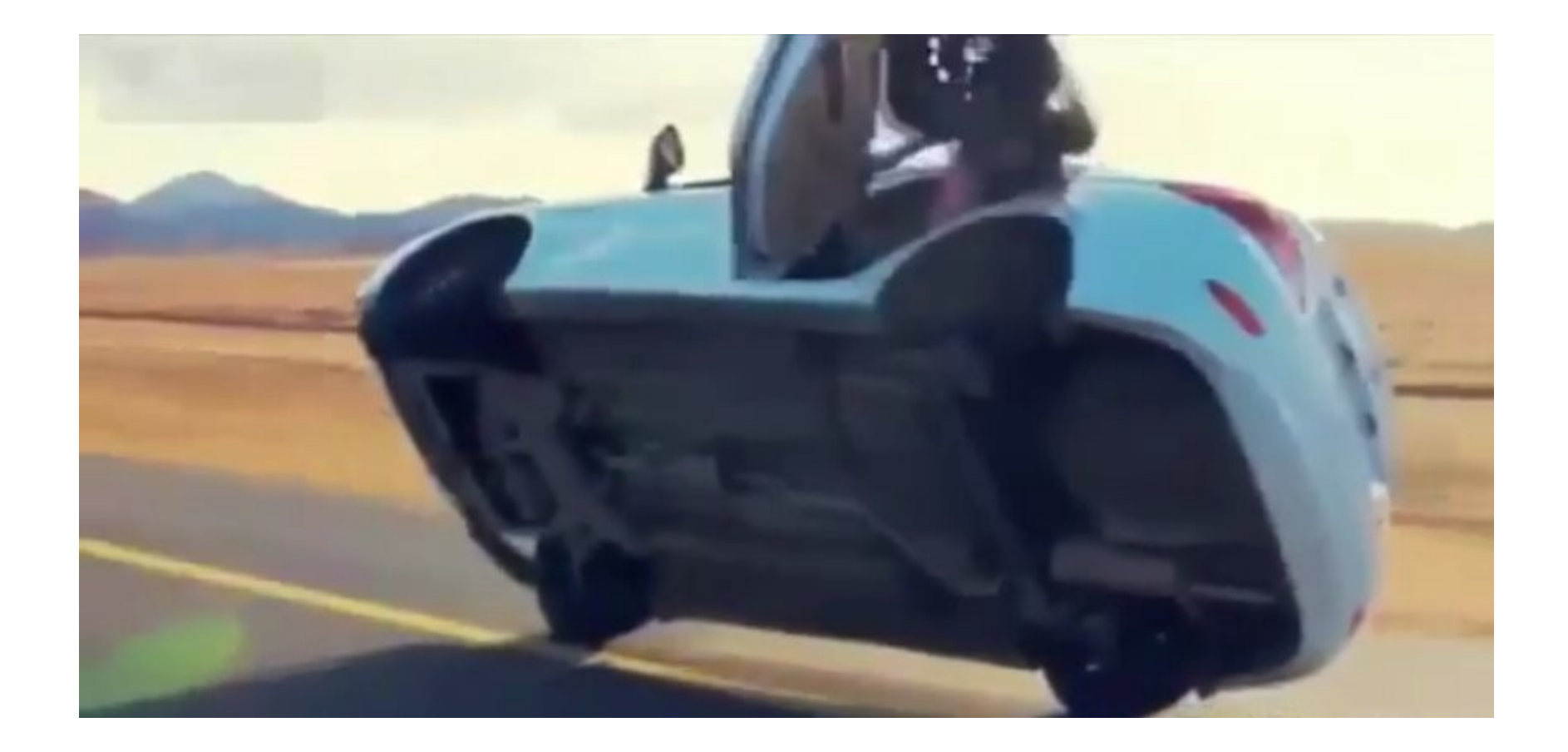

Reasons for doing it:

- Sweetens the availability equation for data centers
	- Ultimately saves money
- Longer practical uptime
- Even a small stall is annoying on a phone
- It's a challenging engineering problem
	- The last big unsolved problem in storage?
- It's a great research problem
	- Carve your initials in the history of storage technology!

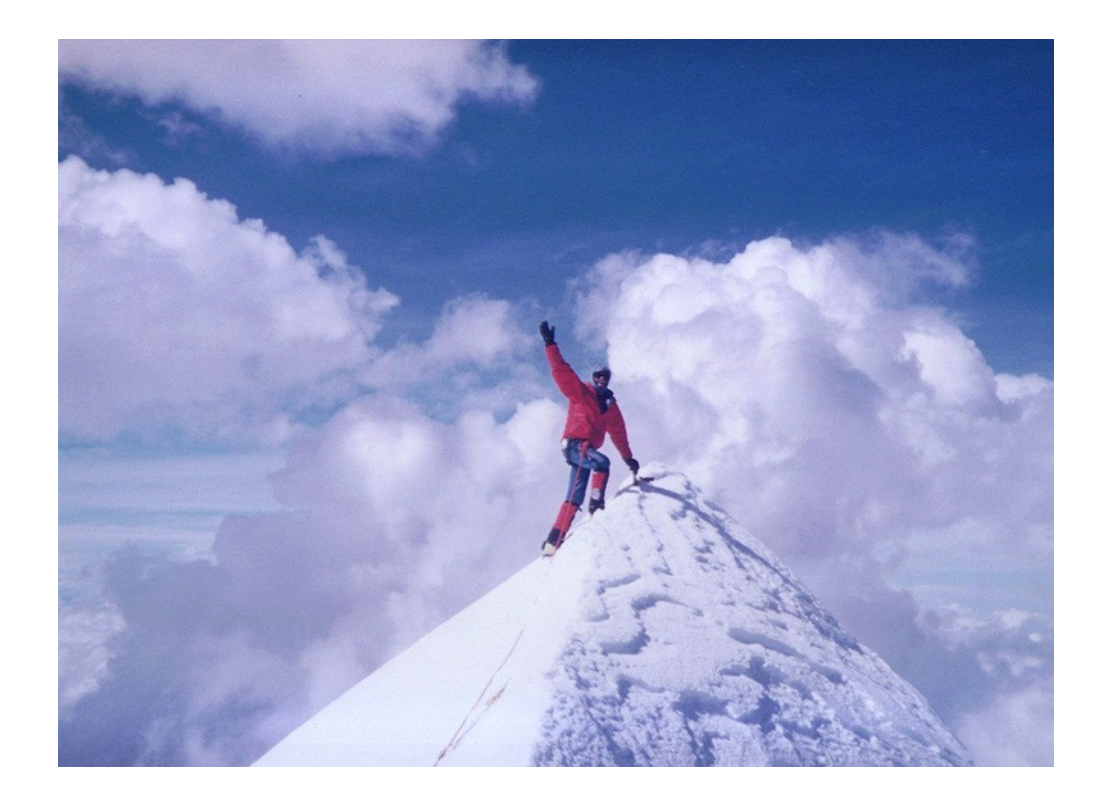

The purpose of this work is to remove "we don't know how to do it" as a reason for not doing it.

Damage that really hurts:

- Block marked free when it isn't
	- Corruption propagates rapidly
- Multiple references to block
	- Becomes a double free
- Lose block of pointers high in the tree
	- Can lose the entire filesystem
	- A constant danger for CoW filesystem designs
- Disconnected directory tree
	- Where did my files go??

How do you check a filesystem while it is changing?

- Frontend/Backend separation is a big help
	- Can still write to cache while backend suspended
	- Way better than freezing at VFS level
- It has to be incremental
	- Does not have to be fast
	- Must not kill performance
- Topology could change at any time
	- Algorithms must tolerate this
- Global structure much harder to check than local
	- From here on, just consider global checks

Global structure we need to check

- Physical structure:
	- block leaks and double references
- Logical structure:
	- directory connectivity and loops
	- inode leaks and link counts

This is hard.

#### **Check physical structure**

Data structure: Shadow bitmap

– One bit for each volume block

Algorithm:

- 1) Walk tree and mark off blocks in shadow
	- Blocks already marked are double referenced
- 2) Compare bitmaps to shadow bitmaps
	- Blocks free in shadow but not in bitmap are lost
	- Blocks free in bitmap but not in shadow are future corruption

#### **Check logical structure**

Data structure: Link count hash map for all inodes

Algorithm:

1) Walk directories in directory tree order

- Increment entry target in hash
- Already seen directories are loops

2) Walk inode table comparing link counts to hash

- Unreferenced inodes are lost
- Excess references are future double frees

#### Online checking is **way** harder.

Let's try to make it easier...

Big idea: a new purpose for an old idea

- Block groups!
	- Already need them for allocation algorithms
- Introduce a "far map" of "far pointers" per group
	- Far pointers are supposed to be relatively rare
	- Allocation policy tries to enforce this
- Low level pointer changes update far map
	- Update far map only if destination changes
- High level filesystem algorithms otherwise unchanged

More about far maps

Far map entry fields:

- Source group
- Destination offset
- Pointer type
	- Inode table tree
	- File data tree
	- Data extent
- Block Count

#### (Note: no source offset)

Far maps are not just for online checking

- Many online features require reverse mapping
	- Online block migration
	- Online filesystem shrink
	- Online defragmentation
- Far maps are *not* reverse maps
	- ...but far maps enable reverse maps on demand
	- Much faster than persistent reverse maps

It is certain we need this new metadata. Now we can view online fsck as a "simple" extension.

"Monotonic progress"... a recurring theme

Need stable enumerations:

- By block group
- By inode number

Examples of unstable enumerations:

- Filesystem tree order unstable for physical checks
- Directory order unstable for namespace checks

The master plan:

1) Sweep bottom to top by block groups

– Check block group and mark good

2) Sweep bottom to top in inode order

- Check directory path to root and mark good
- 3) Clear checked bits and do it again.

"Hermetic accounting" per group

- Inodes + far map entries  $\Rightarrow$  local subtree roots
- Walk local subtrees  $\Rightarrow$  shadow map
- If shadow map matches bitmap the group is good

What does that give us?

- Less than a second to read group into cache
	- Old school hard disk
- Usually no visible stall
	- Frontend updates continue in cache
- Already a nontrivial level of integrity checking

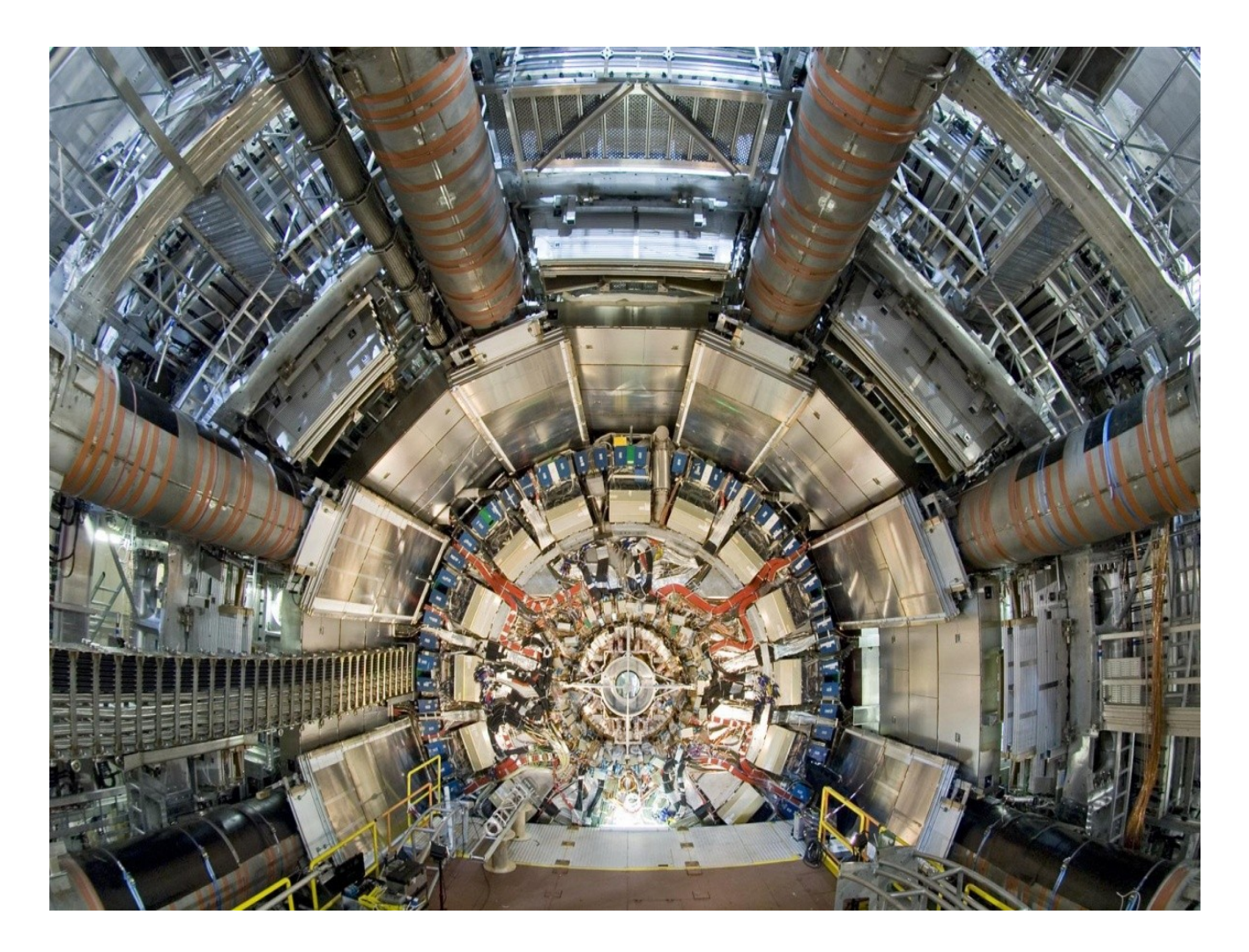

#### the Atlas experiment

A short break for some philosophy.

• We rely on far maps to do incremental group consistency

How do we know the far maps are consistent?

We don't. But what is consistency, really?

- An inconsistent system has ambiguous interpretations
- Choose the one that does the least harm

How do we know an updated group is still consistent? We don't. Consistency has a shelf life.

- A group marked good just means we trust it more
- We trust far maps if we can read them
- Great place for a checksum!

# Online filesystem repair

#### Rebuilding far maps online

- Start with all empty far maps
- Live far pointer updates can continue
	- Do not complain about missing ones
- Walk itable per group
	- Inode number to group correspondence
- Rely on inode structures, bitmaps and partial far maps
	- Expect non hermetic accounting
	- Any used blocks not accounted for are "in the fog"
- Keep a map of fogged regions by group
- Eventually find a far pointer to earlier fog region
	- Recursively resolve other fogged regions

Incremental directory connectivity and loops

- Can't walk in directory order because tree can mutate during walk
- Walk in inode order instead
	- For each directory inode, walk parent pointers to root
		- To find loops, keep hash of directories already seen
		- Stop at first directory marked good
	- At each step, verify parent references child
		- Store "name attribute" per directory
- Not as efficient as directory order walk, but we have more time because it's online

Inode reference counts and leaks

- Walk in inode table order
- Update hash of inode reference counts
- Mirror link count updates to hash when source inode lies below walk cursor
- $\bullet$  Otherwise, just like the offline check

Repair is the easy part.

- The hard part is deciding what is broken
- Helpful cache model: Tree rooted in dirty cache
	- Repair the *cache view* of the filesystem
	- Commit delta when things look good
- Prefer to trust structure over bitmaps
	- Be quick to mark referenced blocks used
	- Be slow to mark unreferenced blocks free
- Recreate missing inodes from open files
- If things get ugly we can always go offline

Low level freespace scan

- Directory was lost and user wants data back!
- We should probably go offline, but...
	- Why not try hunting through free space and see what we can find?
	- Caveat: our running system might overwrite what we are looking for
- OK, it looks bad, let's just go offline
	- Then we need to deal with...

# litter

#### Online filesystem repair

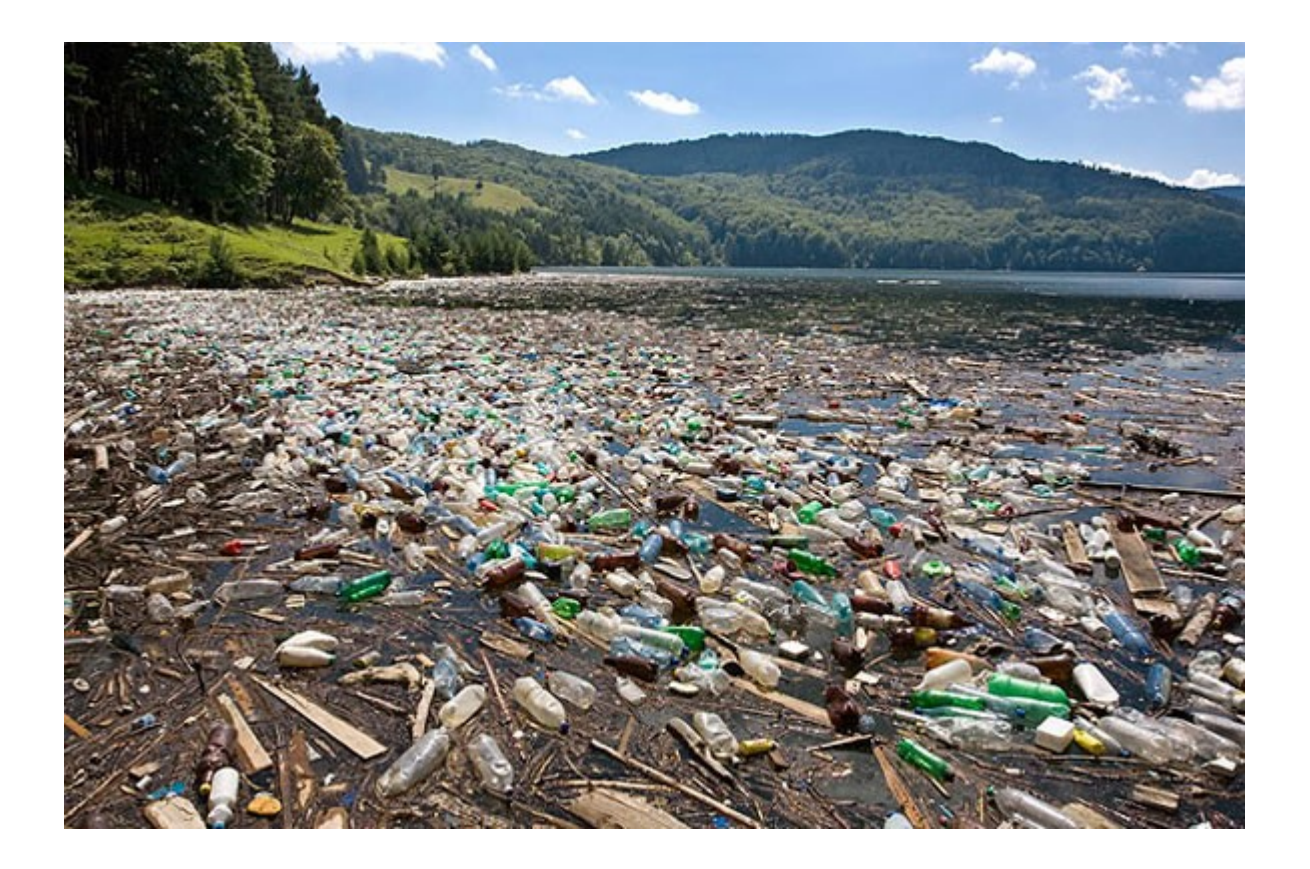

#### **Which one is the real one**?

# Online filesystem repair

#### **Litter**

- Copy on write filesystem designs all create litter
- Fixed metadata position like Ext4 is a big advantage
- Introduce "uptags" that we can scan for:
	- Magic number type tag
	- Delta counter
	- Owner
	- Logical position
- To save space, just store low order bits
	- This is all about improving probabilities

#### **Conclusion**

- Add a little metadata, get a lot of results
- New far map metadata resembles reverse map
- **Runtime overhead looks small**
- Even basic physical checks are already useful
- Repair is easy if we know what is wrong
- Desktop, servers and data centers benefit

The only thing standing in the way: a lot of hard work

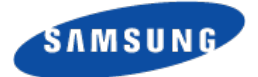

# **Questions?**

**Daniel Phillips**

**Samsung Research America (Silicon Valley)** 

**d.phillips@partner.samsung.com**